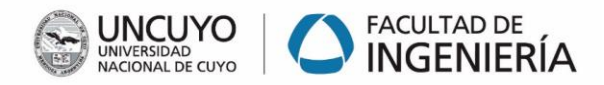

Ejercicio 1: Para la función de transferencia G(s) que le corresponde a cada grupo:

Graficar las respuestas a lazo abierto, correspondientes a las siguientes entradas:

- escalón unitario
- rampa unitaria
- impulso unitario
- seno (wt) (para  $w=0.1$ , 0.5, 1 y 2)

Graficar en cada caso la función de transferencia con y sin tiempo muerto.

## Ejercicio 2:

2.1 - Graficar el lugar de raíces de Go(s)= G(s)\*H(s) y determinar Kcu y Tu.

(considerar el sistema Go(s) SIN TIEMPO MUERTO y H(s) según grupo)

2.2- Determinar Kcu y Tu, aplicando Método de Routh y Método de Sustitución **Directa** 

2.3- Calcular los ajustes óptimos aplicando Ajustes de Ziegler-Nichols

Tabia 4.4 EAmulas nam niveta da revén da constantente de va cucas.

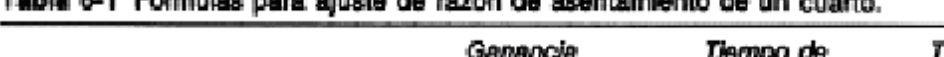

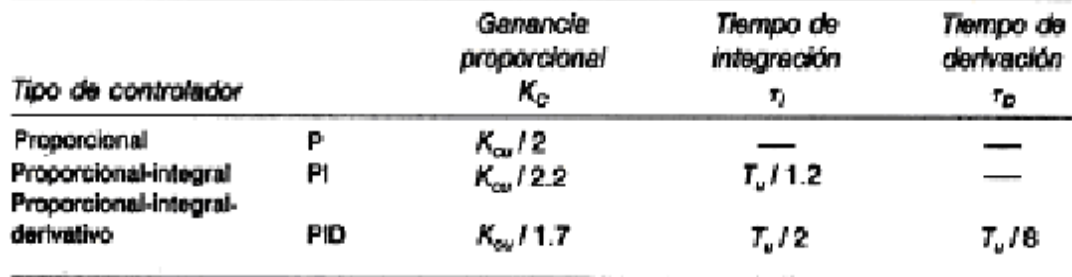

## Ejercicio 3:

3.1-Graficar la respuesta del sistema representado por la función de transferencia Go(s) SIN TIEMPO MUERTO para la entrada sen wt (para w=0.1, 0.5, 1 y 2).

3.2- Determinar a partir de los gráficos obtenidos en el punto 2.1 la amplitud y el desfasaje entre la salida y la entrada a cada frecuencia w.

3.3- Verificar en el Diagrama de Bode correspondiente a Go(s), los valores calculados a partir de los gráficos.

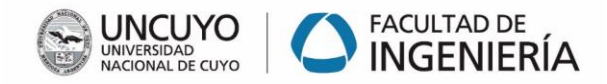

## Ejercicio 4:

Para la función de transferencia de lazo abierto Go(s)= G(s)\*H(s) SIN TIEMPO MUERTO, graficar los Diagramas de Bode, Nyquist y Lugar de Raíces para los siguientes casos:

4.1- A partir de la función Go (s) determinar: asíntotas, Gss, constantes de tiempo, margen de ganancia y de fase, Wu y Tu, Kcu (gráficamente)

4.2- Función Go(s) con controlador solo P (mostrar solo Go(s), solo Gp(s) y  $Go(s)^*Gc(s))$ 

4.3- Función Go(s) con controlador P+I (mostrar solo Go(s), solo Gpi(s) y Go(s)\*Gpi(s))

4.4- Función Gop(s) con controlador P+D (mostrar solo Go(s), solo Gpd(s) y Go(s)\*Gpd(s))

4.5- Función Go(s) con controlador P+I+D (mostrar solo Go(s), solo Gpid(s) y Go(s)\*Gpid(s))

Presentar conclusiones: como varia Tu, análisis de estabilidad y velocidad de respuesta a partir del análisis de estas graficas

## Ejercicio 5:

Graficar la Respuesta temporal a lazo cerrado de cada uno de los casos (puntos 4.2, 4.3, 4.4 y 4.5). Compararlas y revisar las conclusiones obtenidas en punto 4.